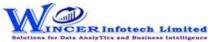

## **List of SoftCAAT Pro Functions with Brief Descriptions**

| No. | Tab (T) | Panel (P)         | Functions (F) | Tool Tips/Brief Descriptions                                                                      | Туре |
|-----|---------|-------------------|---------------|---------------------------------------------------------------------------------------------------|------|
| 1   | Curate  |                   |               | Curate refers to transforming data in a standard structure to be usable for data analysis as      |      |
|     |         |                   |               | required. Curation of data ensures that data is formatted and purified for use in data analytics. |      |
|     |         |                   |               |                                                                                                   | T    |
| 2   | Curate  | Remove Characters |               | Provides options to remove specific characters from the table.                                    | Р    |
| 3   | Curate  | Remove Characters | Non - Alpha   | Removes non-alphabetic characters in the selected column.                                         | F    |
| 4   | Curate  | Remove Characters | Non - Num     | Removes non-numeric characters in the selected columns.                                           | F    |
| 5   | Curate  | Remove Characters | Non - AlphaN  | Removes non-alphabetic and non-numeric characters in the selected columns.                        | F    |
| 6   | Curate  | Remove 'X'        | Ending        | Removes 'X' (specified) number of characters from the right in the current column.                |      |
|     |         | Characters        |               |                                                                                                   | F    |
| 7   | Curate  | Remove Spaces     |               | Provides options to remove spaces from the tables.                                                | Р    |
| 8   | Curate  | Remove Spaces     | Multiple      | Removes multiple spaces and replaces them with a single space in the selected columns.            | F    |
| 9   | Curate  | Remove Spaces     | Begin&End     | Removes all spaces before and after the first and last characters respectively in the selected    |      |
|     |         |                   |               | columns.                                                                                          | F    |
| 10  | Curate  | Format Case       |               | Provides options to change the character case of data or sheet name.                              | Р    |
| 11  | Curate  | Format Case       | Lower         | Converts text to lower case in the selected column.                                               | F    |
| 12  | Curate  | Format Case       | Upper         | Converts text to upper case in the selected column.                                               | F    |
| 13  | Curate  | Format Case       | Title         | Converts text to title case in the selected columns where, the first letter of every word is      |      |
|     |         |                   |               | capitalised.                                                                                      | F    |
| 14  | Curate  | Format Case       | Sentence      | Converts text to sentence case in the selected column where, the first letter of the sentence in  |      |
|     |         |                   |               | the column is capitalised.                                                                        | F    |